## **Table of Contents**

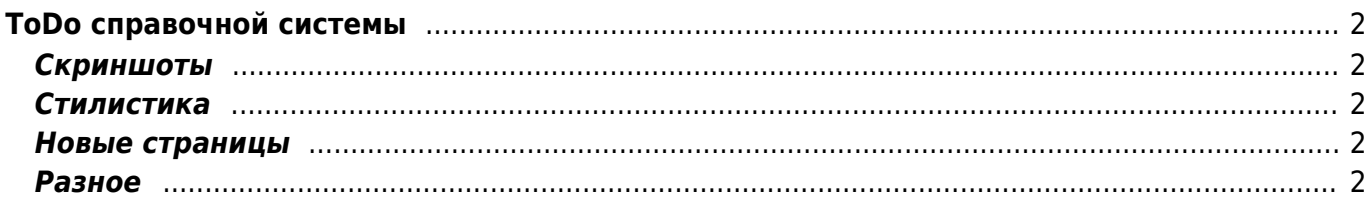

# <span id="page-1-0"></span>**ToDo справочной системы**

### <span id="page-1-1"></span>**Скриншоты**

- Скриншоты закладок окружить рамкой
- Переснять скриншоты процесса работы со сквозным оглавлением
- Переснять скриншоты процесса работы с авторским указателем
- Переснять скриншоты процесса работы с рубрикатором
- Добавить скриншот программы-заставки

#### <span id="page-1-2"></span>**Стилистика**

- Удалить из справки оценки лёгкости работы с архивом
- Добавить глобус на первую страницу
- Добавить названия под иллюстрации
- На страницах типа Popup с картинками добавить комментарий, описывающий как вернуться назад
- Внести правку в раздел Системные требования
- Привести примеры в разделах "Содержание архива" и "Авторский указатель" в соответствие с иллюстрациями

#### <span id="page-1-3"></span>**Новые страницы**

- Объединить раздел IFilter с Microsoft Indexer
- Написать страницу про Windows Desktop Search
- Написать страницу про GDS + DjVu плагин **Diversion Divu плагин не работает** с последней версией GDS…

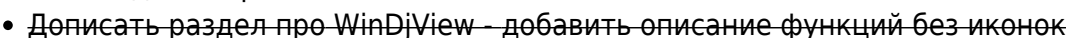

- Расписать страницу про печать добавить информацию о том, как распечатать на две стороны
- Расписать страницу про настройки
- Локальный поисковый движок Yandex'а с поддержкой DjVu

#### <span id="page-1-4"></span>**Разное**

- Добавить ключевые слова в справку
- Исправить подпись на скриншоте страницы Интерактивное оглавление

Permanent link: **[https://kibi.ru/science\\_and\\_life/help\\_todo](https://kibi.ru/science_and_life/help_todo)**

Last update: **2008/12/11 13:01**

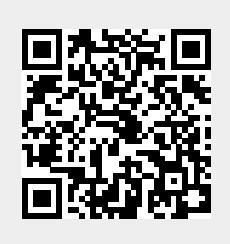